# **DOSYA YÖNETİMİ**

### 5. SINIF - 3. HAFTA DERS NOTURE EXPLORER THE RESERVE OF THE RESERVE OF THE RESERVE OF THE RESERVE OF THE RESERVE OF THE RESERVE OF THE RESERVE OF THE RESERVE OF THE RESERVE OF THE RESERVE OF THE RESERVE OF THE RESERVE OF T

## **DOSYA NEDİR?**

Bilgisayarda resimler ve diğer tüm bilgiler (videolar, belgeler, notlar..) dosyadır. Her dosyanın bir adı ve uzantısı vardır.

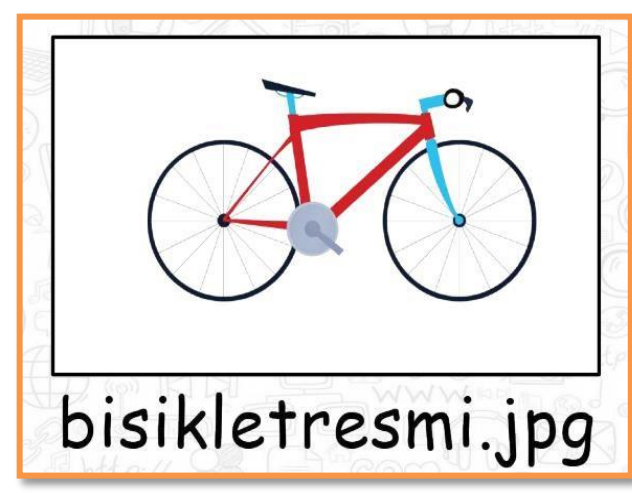

## **DOSYA UZANTILARI**

Yandaki örnekte de görüldüğü gibi dosyanın adı ve uzantısı nokta işareti ile de birbirinden ayrılır. **Dosya adı:** Genellikle örnekte de olduğu gibi o dosyanın içindeki bilgiyi çağrıştıracak şekilde dosyayı hazırlayan kişi tarafından yazılır. "bisikletresmi" burada dosya adıdır.

**Nokta işareti:** Dosya adı ile dosya uzantısını ayırmak için kullanılan ayraç görevini görür. Nokta işareti önemlidir ve genelde dosyanın hazırlandığı program tarafından otomatik konur.

**Dosya uzantısı:** Dosyaların bilgisayar üzerinden tanınması dosya uzantısı ile olur. Bilgisayar bir dosyayı açmadan önce dosya uzantısına bakar ve resim ise resim programı ile, yazı ise kelime işlemci ile açar.

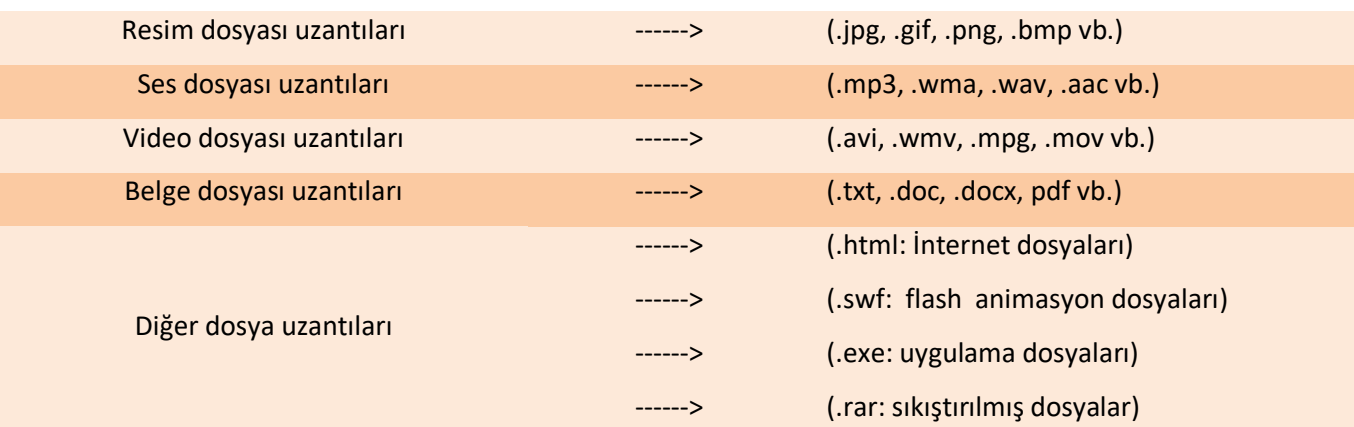

## **KLASÖR**

Ortak bir özelliğe sahip dosyaları bir arada bulunduran birimlere klasör (dizin) denir. Klasörleri günlük hayatımızda kullandığımız dosya klasörlerine benzetebiliriz.

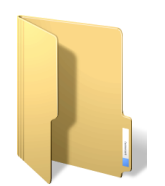

# **ÇÖP KUTUSU (GERİ DÖNÜŞÜM KUTUSU)**

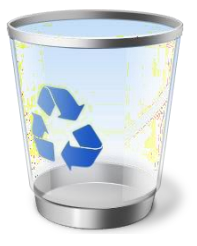

Bilgisayarda dosyalar ya da klasörler silinmek istendiğinde ilk olarak çöp kutusuna atılır. Kullanıcı tarafından "Boşalt" komutu verilene kadar dosya ve klasörler çöp kutusu içerisinde tutulur. Amaç, yanlışlıkla silinen bir dosya ya da klasör varsa buradan geri alabilmektir. Kullanıcı "Geri al." komutu ile dosya ya da klasörleri ilgili yere geri alabilir.

# *YOLCULUGU*

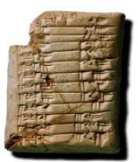

#### M.S 105

Günümüzden yaklaşık 2100 yıl önce Çin'de yaşayan Ts'ai Lun adlı bir memur dut ağacı kabuğu, kenevir ve kumaş parçaları ile bugünkü kullanılan hali ile kağıdı icat etti. Avrupa'da ise ilk kağıt ancak 1151 yılında İspanya'da yapılabildi.

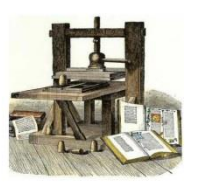

#### 1829

1829 vilinda William Austin Burt adlı bir girisimci klavye aracılığıyla harekete geçirilen harfleri mürekkepli bir sistem yardımıyla kağıda basarak yazı yazan bir makine icad etti. Makineye daktilo adı verildi.

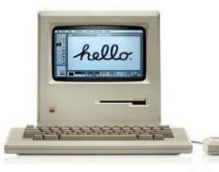

#### 1950 Sabit disk verilerin depolandığı

ortamlardır.Önceleri büyük boyutları ve vüksek fivatları nedeni ile kullanım alanı sınırlı olan sabit diskler, cep telefonlarının içine sığabilecek kadar küçülen boyutları ile günlük hayatımıza girmislerdir.

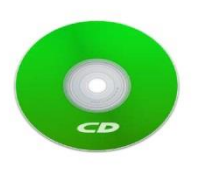

#### 2000

2000 yılında ilk tasınabilir bellekler IBM ve Trek Teknoloji şirketleri tarafından icat edildi. İlerleyen yıllarda İ kapasiteleri hızla artan tasınabilir belleklerin boyutları oldukça küçüldü. Günümüzde 1 TB (1024 GB) ve daha üstü kapasiteye sahip taşınabilir bellekler satılmaktadır.

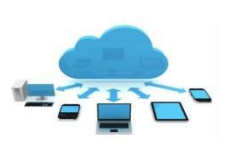

M 0 3500

Yazının icadı ile birlikte bilgiler kil tabletlere yazıldı. Böylece bilgilerin unutulup zamanla kaybolması engellenmeye çalışıldı.Tablet kullanımındaki en büyük problem taşıma ve koruma zorluğu idi.

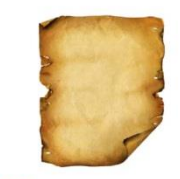

#### $1450$

15.yüzyılda bilginin daha hızlı yayılması için önemli bir adım atıldı. Johann Gutenberg matbaacılığın temeli sayılan metal harflerle basım tekniğini uyguladı. Basılan kitapların sayısı hızla artarken bunun siyasi ve sosyla alanda pek çok sonucu oldu.

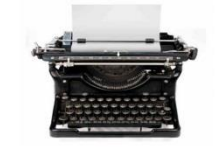

#### 1946

Daha önceki yıllarda bilgisayar ile ilgili pek çok çalışma yapılmış olsa da ABD'de geliştirilen ENIAC, onluk sayı tabanına<br>dayalı olup ilk genel kullanım amaçlı elektronik bilgisayar unvanına sahiptir Ancak bilgisayar alanındaki asıl büyük gelişme 1980'li yıllardan sonra kişisel<br>bilgisayarların yaygınlaşmasıyla oldu.

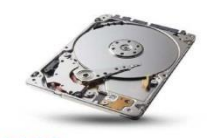

#### 1982

Kompakt Disk ya da daha çok bilinen adıyla CD sayısal optik veri saklama ortamıdır. 1982'de Sony şirketinde calışan Norio Ogha tarafından icat edilmiştir. CD'ler bu tarihten sonra DVD, Blu-Ray gibi çeşitlerle günümüze kadar satılmaya devam edilmiştir.

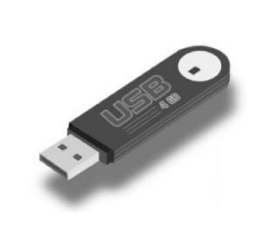

#### 2006

Verilerin artması ve güvenlik endişesi insanları yeni arayıslara itti. Çözümlerden biri verilerin İstenildiğinde ulaşılabilecek şekilde sanal ortamda depolanması, yani bulut teknolojisidir.

**Sizin için önemli olan ve unutulmasını istemediğiniz bilgileri nereye kaydediyorsunuz?**

**Sizce yüzyıllar önce yaşayan insanlar bu tür bilgileri nereye kaydetmiş olabilirler?**

 İnsanlar tarihin çok eski devirlerinden beri bilgileri korumak için çaba sarf etmişlerdir.

 Artan ve değişen ihtiyaçlar bilgi depolama ve yayma araçlarının çeşitlenmesine yol açmıştır.

 Bilginin yayılma hızının artması siyasi ve sosyal değişmelere neden olmuştur.

 Teknolojik gelişmelerin artması bilgi depolama araçlarının boyutlarını küçültürken maliyetlerin de düşmesini sağlamıştır

 Son yıllarda bilgilerin sanal ortamda saklanması ve düzenlenmesi çalışmalarında çok önemli gelişmeler sağlanmıştır.

 Bulut teknolojisi insanlara ve şirketlere bilgilerin güvenliği ve düzenlenmesi konusunda büyük kolaylıklar sağlarken aynı zamanda yeni ufuklar açmaktadır.